# **HOW TO PREVENT CLOGGING AND HOW TO UNCLOG YOUR AIRFLOW® MAX HANDPIECE**

Clogging in your AIRFLOW® MAX Handpiece may be caused by improper usage or non-usage of the Easy Clean or EMS powder stuck inside the handpiece due to not following the EMS rinsing protocol.

EMS recommends:

## **HOW TO PREVENT CLOGGING: EASY CLEAN INSTRUCTIONS**

The Easy Clean must be used after each treatment, during the preparation step and before cleaning. Please refer to the Instruction for Use FB-358\* to ensure you are using it correctly or follow the process below:

- $\blacktriangleright$  Place the Easy Clean into the AIRFLOW<sup>®</sup> MAX Handpiece.
- $\triangleright$  Empty water-filled syringe into the Easy Clean.
- ▶ Dry both sides of the handpiece with compressed air.
- ▶ Check out our YouTube video via [https://](https://professional.airflowdentalspa.com.au/support/maintenance-videos/HOW) [professional.airflowdentalspa.com.au/support/maintenance](https://professional.airflowdentalspa.com.au/support/maintenance-videos/HOW)videos/

## **[HOW TO](https://professional.airflowdentalspa.com.au/support/maintenance-videos/HOW) UNCLOG AN AIRFLOW® MAX HANDPIECE**

#### Solutions to use:

- $\blacktriangleright$  Acetic acid 20% (liquid)
- $\triangleright$  A few drops (2-3) of your dental washer disinfection detergent

#### Method:

- ▶ Fill the ultrasonic bath with a mix of the above solutions until your AIRFLOW® MAX Handpiece is fully immersed.
- $\triangleright$  Set the temperature to 50 $\degree$ C and activate the ultrasonic for 15 min.
- $\triangleright$  Rinse the handpiece thoroughly with tap water.
- $\triangleright$  Dry the handpiece using an air pistol (max 3.0 bar air).

In case of any further issues with your AIRFLOW® MAX Handpiece, please contact your dedicated EMS Repair Center, available here:<https://professional.airflowdentalspa.com.au/> support/service-centers/

Your EMS Team - June 2022

**WATCH YOUTUBE VIDEO**

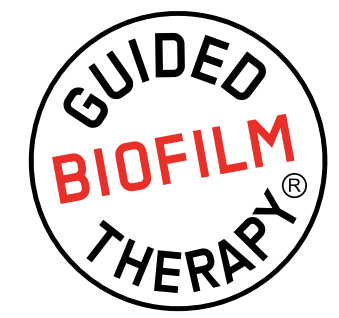

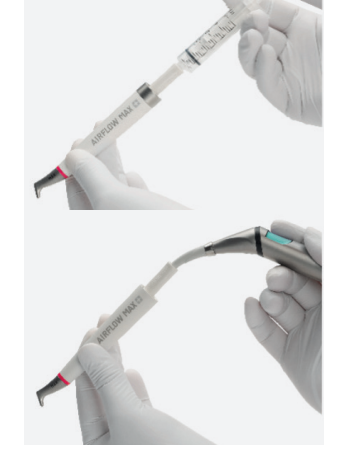

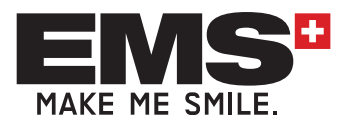